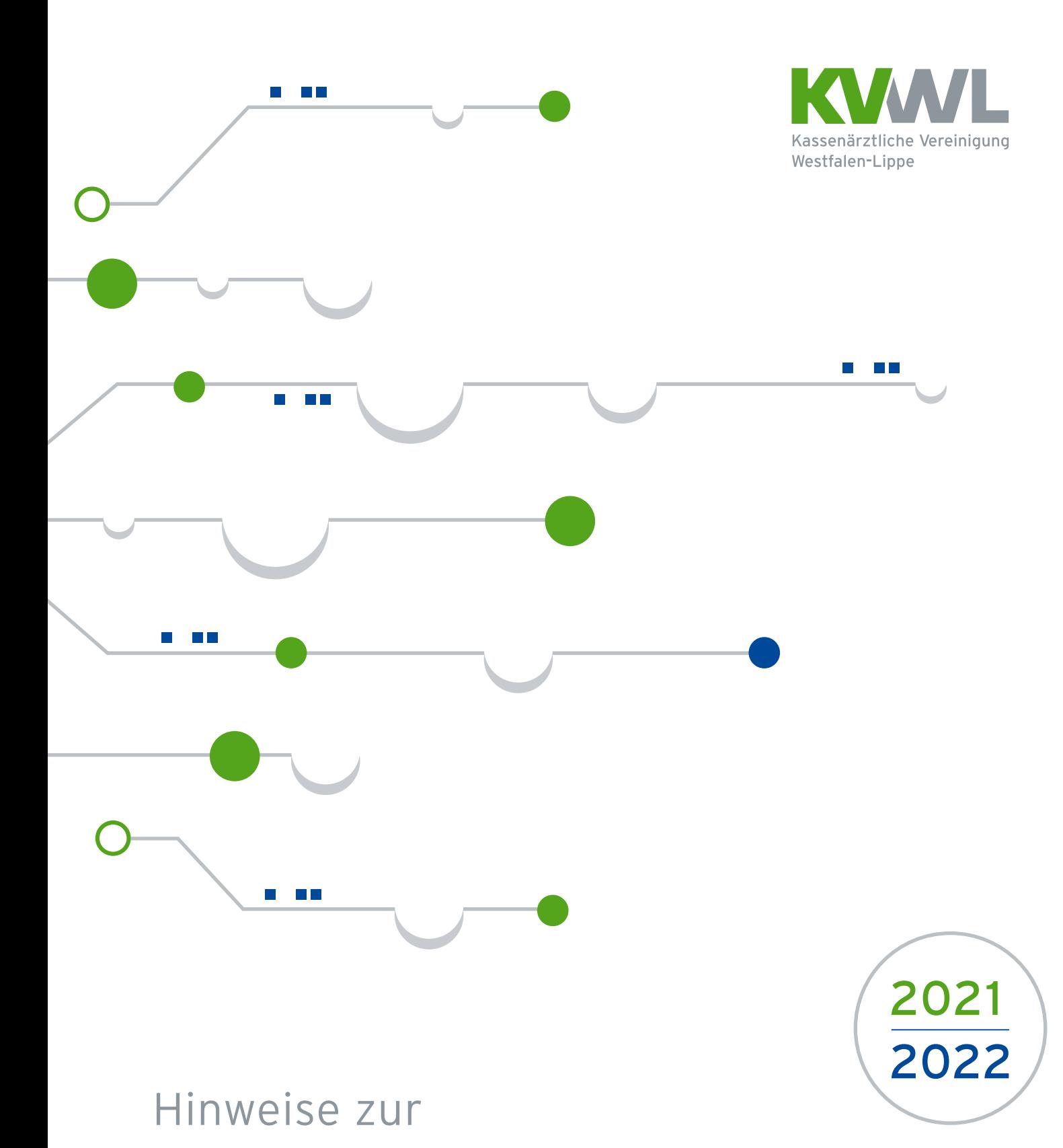

# IT-Sicherheitsrichtlinie nach §75b SGB V

# Inhalt

**3** Vorwort

### 2021

- **6 Dezentrale Komponenten der TI** Geschützte Kommunikation mit dem Konnektor
- **6 Mobile Anwendungen (Apps)** Sichere Apps nutzen / Aktuelle App-Versionen / Verhinderung von Datenabfluss / Minimierung und Kontrolle von App-Berechtigungen
- **7 Office-Produkte** Verzicht auf Cloud-Speicherung / Beseitigung von Rest-Informationen vor Weitergabe von Dokumenten
- **8 Internet-Anwendungen** Authentisierung bei Webanwendungen / Schutz vertraulicher Daten / Kryptographische Sicherung vertraulicher Daten
- **9 Endgeräte** Verhinderung der unautorisierten Nutzung von Rechner-Mikrofonen und Kameras / Abmeldung nach Aufgabenerfüllung / Einsatz von Virenschutzprogrammen
- **10 Smartphone und Tablet** Schutz vor Phishing und Schadprogrammen im Browser / Verwendung der SIM-Karten-PIN / Verwendung eines Zugriffsschutzes / Update von Betriebssytem und Apps
- **11 Mobiltelefon** Update von Mobiltelefonen
- **12 Wechseldatenträger / Speichermedien** Angemessene Kennzeichnung der Datenträger beim Versand / Sichere Versandart und Verpackung / Datenträgerverschlüsselung
- **13 Netzwerksicherheit** Absicherung der Netzübergangspunkte / Dokumentation des Netzes
- **14 Medizinische Großgeräte** Einschränkung des Zugriffs für Konfigurations- und Wartungsschnittstellen / Nutzung sicherer Protokolle für die Konfiguration und Wartung / Deaktivierung nicht genutzter Benutzerkonten

### 2022

- **16 Mobile Anwendungen (Apps)** Sichere Speicherung lokaler App-Daten
- **16 Internet-Anwendungen** Firewall benutzen / Schutz vor unerlaubter automatisierter Nutzung von Webanwendungen / Zugriffskontrolle bei Webanwendungen
- **17 Endgeräte** Regelmäßige Datensicherung / Nutzung von TLS / Restriktive Rechtevergabe
- **19 Endgeräte mit dem Betriebssystem MS Windows** Konfiguration von Synchronisationsmechanismen / Datei- und Freigabeberechtigungen / Datensparsamkeit / Sichere zentrale Authentisierung in Windows-Netzen
- **20 Smartphone und Tablet** Sichere Grundkonfiguration für mobile Geräte / Datenschutz-Einstellungen / Verwendung von Sprachassistenten / Richtlinie für Mitarbeiter zur Benutzung von mobilen Geräten / Festlegung einer Richtlinie für den Einsatz von Smartphones und Tablets / Definition der erlaubten Informationen und Applikationen auf mobilen Geräten / Auswahl und Freigabe von Apps
- **22 Mobiltelefon** Sperrmaßnahmen bei Verlust eines Mobiltelefons / Nutzung der Sicherheitsmechanismen von Mobiltelefonen / Sicherheitsrichtlinien und Regelungen für die Mobiltelefon-Nutzung / Sichere Datenübertragung über Mobiltelefone
- **23 Wechseldatenträger / Speichermedien** Schutz vor Schadsoftware / Sicheres Löschen der Datenträger vor und nach der Verwendung / Regelung zur Mitnahme von Wechseldatenträgern / Integritätsschutz durch Checksummen oder digitale Signaturen
- **24 Mobile Device Management (MDM)** Sichere Anbindung der mobilen Endgeräte an die Institution / Berechtigungsmanagement im MDM / Verwaltung von Zertifikaten / Fernlöschung und Außerbetriebnahme von Endgeräten / Festlegung erlaubter Informationen auf mobilen Endgeräten / Auswahl und Freigabe von Apps
- **26 Netzwerksicherheit** Grundlegende Authentisierung für den Netzwerkmanagement-Zugriff / Umfassende Protokollierung, Alarmierung und Logging von Ereignissen / Absicherung von schützenswerten Informationen
- **27 Medizinische Großgeräte** Protokollierung / Deaktivierung nicht genutzter Dienste, Funktionen und Schnittstellen / Netzsegmentierung
- **28 Dezentrale Komponenten der TI** Planung und Durchführung der Installation / Betrieb / Schutz vor unberechtigtem physischem Zugriff / Betriebsart "parallel" / Zeitnahes Installieren verfügbarer Aktualisierungen / Sicheres Aufbewahren von Administrationsdaten

### Empfehlungen

**32** Organisation / Smartphone und Tablet / Office-Produkte / Internet-Anwendungen / Endgeräte / Wechseldatenträger / Speichermedien / Netzwerksicherheit / Medizinische Großgeräte / Dezentrale Komponenten der TI / E-Mail / Drucker / Telefax / Notfallplan / Cyberversicherung

**37 Glossar / Abkürzungen** 

**38 Weitere Informationsquellen** 

**<sup>39</sup> Impressum** 2

# Sicherheit geht vor

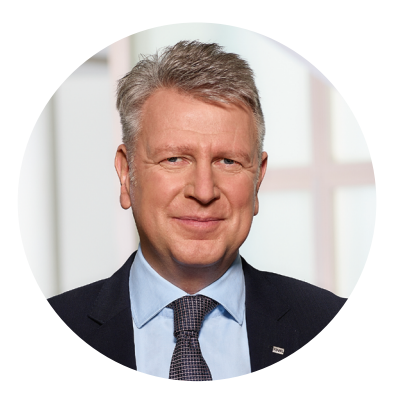

Die Digitalisierung spielt in der heutigen Zeit eine bedeutende Rolle. So stehen auch in Ihrer Praxis digitale Prozesse und die Vernetzung mit anderen Leistungserbringern immer mehr im Fokus Ihrer ärztlichen Tätigkeit. Hierfür nutzen Sie bereits einige technische Komponenten wie die Telematikinfrastruktur (TI) und ihre Anwendungsmöglichkeiten. Da Sie in Ihrer Praxis besonders schützenswerte Gesundheitsdaten verarbeiten, ist Ihnen – genau wie der KVWL – die Sicherheit dieser Daten ein besonderes Anliegen. Vor diesem Hintergrund wurde eine gesetzliche Grundlage geschaffen, nach der die KBV im Einvernehmen mit dem Bundesamt für Informationstechnik (BSI) eine [Richtlinie nach § 75b SGB V über die Anforderungen zur Gewähr](https://www.kbv.de/media/sp/RiLi___75b_SGB_V_Anforderungen_Gewaehrleistung_IT-Sicherheit.pdf)[leistung der IT-Sicherheit](https://www.kbv.de/media/sp/RiLi___75b_SGB_V_Anforderungen_Gewaehrleistung_IT-Sicherheit.pdf) (IT-Sicherheitsrichtlinie) erstellt hat. Die Richtlinie ist am 23.01.2021 in Kraft getreten und soll durch die Vorgaben zu IT-Systemen, der Nutzung mobiler Apps, der Telematikinfrastruktur sowie durch zusätzliche Anforderungen in Abhängigkeit von der Praxisgröße Rechtssicherheit schaffen.

Die KVWL möchte Sie, die niedergelassenen Ärztinnen und Ärzte sowie Psychotherapeutinnen und Psychotherapeuten, mit dieser Broschüre bei der Umsetzung der Anforderungen unterstützen. Dazu finden Sie hier ergänzende Hinweise und anschauliche Beispiele zu den in Ihrer Praxis zu implementierenden Maßnahmen, kategorisiert und gesondert unterteilt nach ihrer Umsetzungsfrist und unter Verweis auf die Grundlage in der Richtlinie. Die Inhalte werden regelmäßig an die aktuellen Anforderungen der Sicherheitsrichtlinie angepasst und veröffentlicht. Als weitere Hilfestellung enthält die Broschüre zusätzlich ein Glossar (Seite 37), um Ihnen bei den IT-Fachtermini Orientierungshilfen zu geben sowie grundlegende Handlungsempfehlungen der KVWL (Seite 30), die bereits im Januar 2020 in ähnlicher Form zum ersten Mal von der KVWL veröffentlicht wurden.

Diese Umsetzungshilfe der KVWL bietet damit eine Aufbereitung der weiteren Hinweise der KBV zur IT-Sicherheitsrichtlinie, die unter [Praxishinweise – Richtlinie IT-Sicherheit in der Praxis –](https://hub.kbv.de/display/itsrl/Praxishinweise)  [IT-Sicherheit in der Praxis](https://hub.kbv.de/display/itsrl/Praxishinweise) veröffentlicht sind und ist als deren Ergänzung zu verstehen.

Thomas Sells

**Thomas Müller,** KVWL-Vorstand

# Anlagen

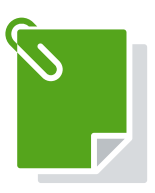

Die Anforderungen der IT-Sicherheitsrichtlinie sind in fünf Anlagen unterteilt. Die nach Praxisgröße und gesonderten weiteren Anforderungen differenzierten Anlagen bauen aufeinander auf und sind gegebenenfalls kumulativ zu erfüllen:

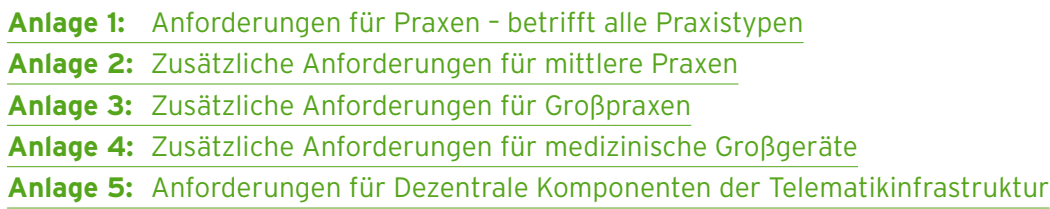

# Praxisgröße

Die Definition der Praxisgrößen ergibt sich aus Punkt A. III der IT-Sicherheitsrichtlinie. Danach gilt:

**1. Praxis:** Eine Praxis ist eine vertragsärztliche Praxis mit bis zu fünf ständig mit der [Daten](#page-36-0)[verarbeitung](#page-36-0) betrauten Personen.

**2. Mittlere Praxis:** Eine mittlere Praxis ist eine vertragsärztliche Praxis mit 6 bis 20 ständig mit der Datenverarbeitung betraute Personen.

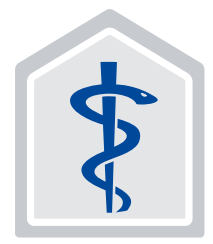

**3. Großpraxis oder Praxis mit Datenverarbeitung im erheblichen Umfang:** Eine Großpraxis oder Praxis mit Datenverarbeitung im erheblichem Umfang ist eine Praxis mit über 20 ständig mit der Datenverarbeitung betrauten Personen oder eine Praxis, die in über die normale Datenübermittlung hinausgehenden Umfang in der Datenverarbeitung tätig ist (z.B. Groß-MVZ mit krankenhausähnlichen Strukturen, Labore).

# IT-Sicherheitsrichtlinie Hinweise zur nach §75b SGB V

mit Umsetzungsdatum ab

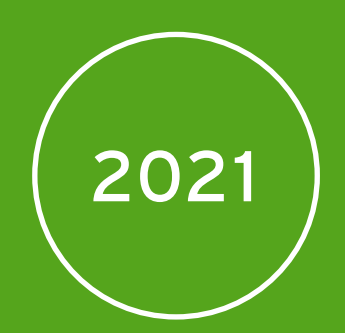

Hinweise IT-Sicherheitsrichtlinie nach §75b SGB V - Kommentierung KVWL - V2/Mai 2021

# Dezentrale Komponenten der TI

# Mobile Anwendungen (Apps)

### Geschützte Kommunikation mit dem Konnektor

### Gültig ab 01.01.2021

#### Alle Praxen

Die Kommunikation zwischen Clients wie z.B. dem PVS und dem [TI-](#page-36-1)Konnektor muss verschlüsselt erfolgen. Die Authentisierung erfolgt über X.509-Zertifikate oder Benutzername und Passwort. Hierzu müssen die Clients entsprechend konfiguriert werden. Falls Sie unsicher sind, informieren Sie sich bitte ggf. bei Ihrem Softwarehaus, ob die Verschlüsselung bereits bei Ihnen umgesetzt ist. Ist dies noch nicht der Fall, schalten Sie die Funktion frei oder bitten Sie das Softwarehaus, dies für Sie umzusetzen.

[Anlage 5: Anforderungen für Dezentrale](https://hub.kbv.de/pages/viewpage.action?pageId=63537354)  [Komponenten der Telematikinfrastruktur,](https://hub.kbv.de/pages/viewpage.action?pageId=63537354) [Nr. 5](https://hub.kbv.de/pages/viewpage.action?pageId=63537354)

### Sichere Apps nutzen

### Gültig ab 01.04.2021

#### Alle Praxen

Verwenden Sie nur Apps aus den offiziellen App Stores ("Google Play" von Google und "App Store" von Apple). Deaktivieren Sie in den Sicherheitseinstellungen Ihres Smartphones die Möglichkeit, Applikationen unbekannter Herkunft zu installieren.

[Anlage 1: Anforderungen für Praxen, Nr. 1](https://hub.kbv.de/pages/viewpage.action?pageId=63537333)

### Aktuelle App-Versionen

#### Gültig ab 01.04.2021

#### Alle Praxen

Aktualisieren Sie die Apps auf Ihren Smartphones durch Nutzung der Option "Autoupdate". Dies können Sie in den Einstellungen des jeweiligen App Stores konfigurieren. So sind Sie immer auf dem neuesten Stand.

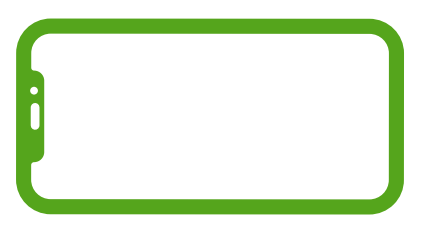

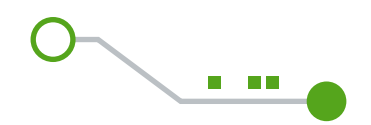

### Verhinderung von Datenabfluss

#### Gültig ab 01.04.2021

#### Alle Praxen

Stellen Sie sicher, dass Ihre Apps keine Daten an unerwünschte Empfänger wie Facebook oder Google senden. Verwenden Sie für vertrauliche Informationen nur Apps von Organisationen, die Ihnen bekannt sind und die bestenfalls für den Einsatz im medizinischen Umfeld in Deutschland getestet und freigegeben sind (z.B. Bundesinstitut für Arzneimittel und Medizinprodukte [\(BfArM\)](#page-36-2)).

# Office-Produkte

### Verzicht auf Cloud-Speicherung

### Gültig ab 01.04.2021

Alle Praxen

Verwenden Sie keine Cloud-Dienste wie iCloud, Google Docs oder OneDrive.

[Anlage 1: Anforderungen für Praxen, Nr. 5](https://hub.kbv.de/pages/viewpage.action?pageId=63537333)

[Anlage 1: Anforderungen für Praxen, Nr. 4](https://hub.kbv.de/pages/viewpage.action?pageId=63537333)

### Minimierung und Kontrolle von App-Berechtigungen

### Gültig ab 01.04.2021

### Mittlere und große Praxen

Jeder App dürfen nur die minimal notwendigen Berechtigungen zugewiesen werden. Hierbei geht es beispielsweise um den Zugriff auf Kamera, Mikrofon, Standort, Telefon, SMS, Kontaktlisten, Speicher etc.

[Anlage 2: Zusätzliche Anforderungen für](https://hub.kbv.de/pages/viewpage.action?pageId=63537344) [mittlere Praxen, Nr. 1](https://hub.kbv.de/pages/viewpage.action?pageId=63537344)

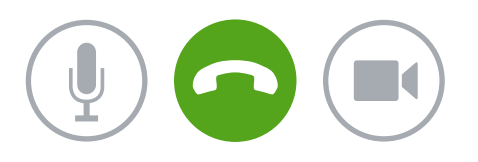

### Beseitigung von Rest-Informationen vor Weitergabe von Dokumenten

### Gültig ab 01.04.2021

### Alle Praxen

Verwenden Sie für den Datenaustausch möglichst PDF-Dokumente. Denken Sie bitte daran, dass bei der Wandlung von Office-Dokumenten Angaben zum Autor und zum Erstellungsdatum in das PDF-Dokument übernommen werden. Ist das nicht gewünscht, können Sie dies bei Office-Dokumenten in den Dateieigenschaften ändern.

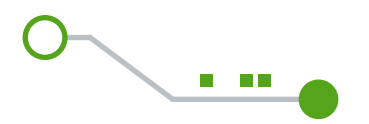

# Internet-Anwendungen

### Authentisierung bei Webanwendungen

#### Gültig ab 01.04.2021

#### Alle Praxen

Nutzen Sie nur Internet-Anwendungen mit sicherer Authentisierung (mindestens Benutzername / Passwort, besser Zweifaktor-Authentisierung). Die Anwendung sollte Sie außerdem nach einer Inaktivitätszeit von z.B. zehn Minuten automatisch wieder abmelden. Nutzen Sie sichere Passwörter (acht oder mehr Zeichen zusammengesetzt aus Buchstaben, Zahlen und Sonderzeichen). Verwenden Sie für die sichere Speicherung Ihrer Zugangsdaten einen Passwortmanager wie KeePass, der für viele Betriebssysteme kostenlos verfügbar ist.

#### [Anlage 1: Anforderungen für Praxen, Nr. 7](https://hub.kbv.de/pages/viewpage.action?pageId=63537333)

### Schutz vertraulicher Daten

#### Gültig ab 01.04.2021

#### Alle Praxen

Um die langfristige Speicherung vertraulicher Daten in Ihrem Browser zu verhindern, sollten Sie die Passwortspeicherung und Formularvervollständigung im Browser abschalten.

Löschen Sie außerdem regelmäßig die im Browser gespeicherten Daten wie Browserverlauf, Cookies, zwischengespeicherte Daten etc. Dies ist in Chrome, Firefox und Edge z.B. mittels der Tastenkombination "Strg" + "Umschalt" + "Entf" möglich oder stellen Sie ein, dass der Browser beim Schließen alle Daten automatisch löscht. Stellen Sie durch die Auto-Updatefunktion unbedingt sicher, dass Ihr Browser immer auf dem aktuellen Stand ist.

#### [Anlage 1: Anforderungen für Praxen, Nr. 8](https://hub.kbv.de/pages/viewpage.action?pageId=63537333)

### Kryptographische Sicherung vertraulicher Daten

#### Gültig ab 01.04.2021

#### Alle Praxen

Achten Sie bitte unbedingt darauf, dass alle genutzten Internetverbindungen das sichere Protokoll [HTTPS](#page-36-3) verwenden. Dies erkennen Sie z.B. an dem Schloss, das bei sicheren Verbindungen im Adressfeld des Webbrowsers angezeigt wird. Prüfen Sie ggf. auch den Herausgeber und den Inhaber des Zertifikats durch Klicken auf das Schlosssymbol. Die URLs beginnen dann auch mit https:// statt mit http://. Viele Browser versuchen sogar automatisch das Protokoll HTTPS zu verwenden.

# Endgeräte

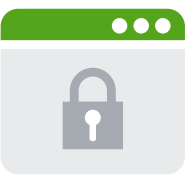

### Verhinderung der unautorisierten Nutzung von Rechner-Mikrofonen und Kameras

### Gültig ab 01.04.2021

#### Alle Praxen

Deaktivieren Sie Mikrofone und Kameras an Ihren Rechnern, wenn sie – auch temporär – nicht verwendet werden. Diese können üblicherweise im Betriebssystem unter den Datenschutzeinstellungen abgeschaltet werden. Kameras können zusätzlich durch eine Abdeckung geschützt werden. Achten Sie auf evtl. vorhandene LED-Indikatoren, die einen möglicherweise nicht erwünschten Zugriff auf Kamera oder Mikrofon anzeigen.

### [Anlage 1: Anforderungen für Praxen, Nr. 12](https://hub.kbv.de/pages/viewpage.action?pageId=63537333)

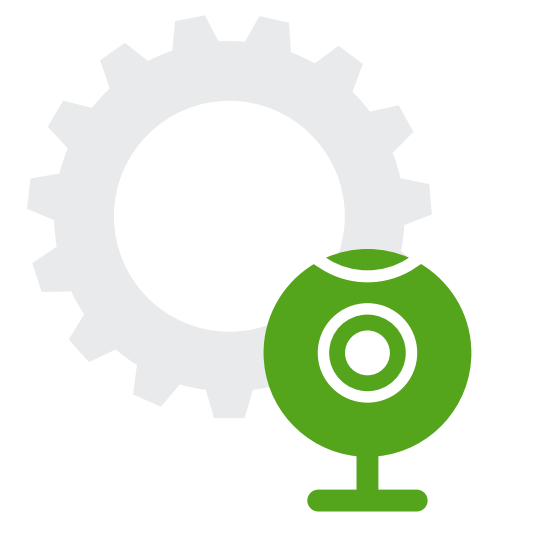

### Abmeldung nach Aufgabenerfüllung

### Gültig ab 01.04.2021

### Alle Praxen

Melden Sie sich nach Ende der Nutzung von Ihrem Endgerät ab oder sperren Sie den Bildschirm. Eine automatische Bildschirmsperre, die den Bildschirm nach z.B. zehn Minuten Inaktivität sperrt, sollte zusätzlich eingerichtet werden.

[Anlage 1: Anforderungen für Praxen, Nr. 13](https://hub.kbv.de/pages/viewpage.action?pageId=63537333)

### Einsatz von Virenschutzprogrammen

### Gültig ab 01.04.2021

#### Alle Praxen

Setzen Sie ein aktuelles Virenschutzprogramm ein und halten Sie die Erkennungsdateien aktuell. Eine Übersicht über geeignete Produkte finden Sie z.B. auf<www.av-test.org>. Bei Windows 10 wird das Schutzprogramm "Windows Defender" bereits mitgeliefert.

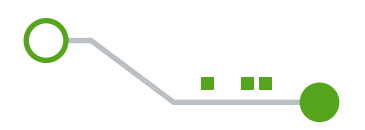

# Smartphone und Tablet

### Schutz vor Phishing und Schadprogrammen im Browser

#### Gültig ab 01.04.2021

#### Alle Praxen

Klären Sie im Zweifel z.B. durch telefonische Nachfrage die Authentizität von Nachrichten, die Ihnen verdächtig erscheinen. Folgen Sie niemals irgendwelchen in einer Nachricht enthaltenen Links, wenn Sie sich nicht sicher sind, dass die Nachricht vertrauenswürdig ist. Geben Sie in keinem Fall Anmeldedaten preis, wenn Sie dazu aufgefordert werden. Sensibilisieren Sie Ihre Mitarbeiter.

Im Browser können Sie sich durch Schutzfunktionen wie "Safe Browsing" (Android) ggfs. vor Schadprogrammen schützen.

[Anlage 1: Anforderungen für Praxen, Nr. 19](https://hub.kbv.de/pages/viewpage.action?pageId=63537333)

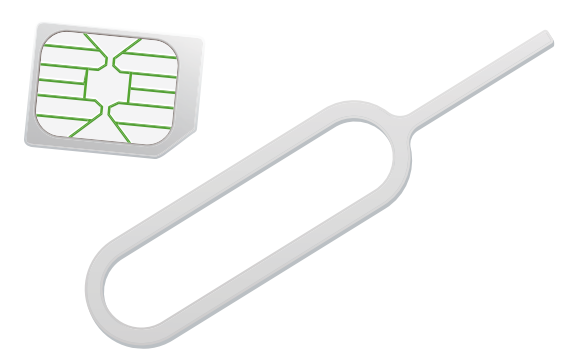

### Verwendung der SIM-Karten-PIN

### Gültig ab 01.04.2021

#### Alle Praxen

Schützen Sie Ihre SIM-Karten durch eine individuelle PIN. Die zugehörige PUK sollte nur einem für die Geräte zuständigen Mitarbeiterkreis bekannt sein.

[Anlage 1: Anforderungen für Praxen, Nr. 20](https://hub.kbv.de/pages/viewpage.action?pageId=63537333)

### Verwendung eines Zugriffsschutzes

#### Gültig ab 01.04.2021

#### Alle Praxen

Verwenden Sie für die mobilen Geräte einen angemessen komplexen Sperrcode und aktivieren Sie die Bildschirmsperre. Schalten Sie alle Benachrichtigungen ab, die ggfs. auf dem Sperrbildschirm angezeigt werden. Aktivieren Sie die Verschlüsselungsoptionen für eine möglicherweise vorhandene SD-Karte (nur Android). Aktivieren Sie das automatische Löschen von Daten ("Auto Factory Reset" unter Android) nach z.B. zehn in Folge fehlgeschlagenen Anmeldeversuchen. Diese Option steht Ihnen unter Android und iOS zur Verfügung.

### Updates von Betriebssytem und Apps

### Gültig ab 01.04.2021

 $\bullet$ 

#### Alle Praxen

Wir empfehlen Ihnen, auf Ihren mobilen Geräten die Auto-Updatefunktion für das Betriebssystem und die installierten Apps einzuschalten.

[Anlage 1: Anforderungen für Praxen, Nr. 23](https://hub.kbv.de/pages/viewpage.action?pageId=63537333)

# Mobiltelefon

### Update von Mobiltelefonen

### Gültig ab 01.04.2021

### Alle Praxen

Bitte prüfen Sie regelmäßig, ob es für Ihre [Mobiltelefone](#page-36-4) Softwareupdates gibt, und installieren Sie diese.

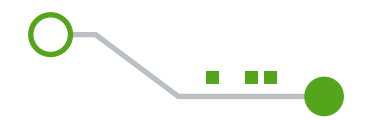

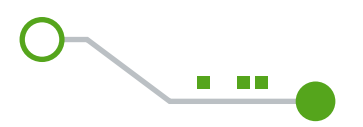

## Wechseldatenträger/ Speichermedien

### Angemessene Kennzeichnung der Datenträger beim Versand

### Gültig ab 01.04.2021

#### Alle Praxen

Kennzeichnen Sie die zu versendenden Datenträger so, dass die Bezeichnung für Dritte keinen Rückschluss auf betroffene Patienten, Diagnosen, Fachgebiete etc. zulässt.

[Anlage 1: Anforderungen für Praxen, Nr. 29](https://hub.kbv.de/pages/viewpage.action?pageId=63537333)

### Sichere Versandart und Verpackung

### Gültig ab 01.04.2021

#### Alle Praxen

Bitte informieren Sie sich bei Ihrem Versand-Dienstleister über entsprechende Angebote. Versenden Sie keine USB-Sticks per Geschäftsbrief.

[Anlage 1: Anforderungen für Praxen, Nr. 30](https://hub.kbv.de/pages/viewpage.action?pageId=63537333)

### Datenträgerverschlüsselung

#### Gültig ab 01.04.2021

#### Große Praxen

Wechseldatenträger sollten vollständig verschlüsselt werden. Es sollte ein sicheres Verschlüsselungsverfahren eingesetzt werden. Empfehlungen zu geeigneten Algorithmen und Schlüssellängen bieten die Technischen Richtlinien des [BSI](#page-36-5) (TR-02102). Mittels Open-Source-Lösungen wie VeraCrypt können entsprechend verschlüsselte Container angelegt werden.

[Anlage 3: Zusätzliche Anforderungen für](https://hub.kbv.de/pages/viewpage.action?pageId=63537348)  [große Praxen, Nr. 10](https://hub.kbv.de/pages/viewpage.action?pageId=63537348)

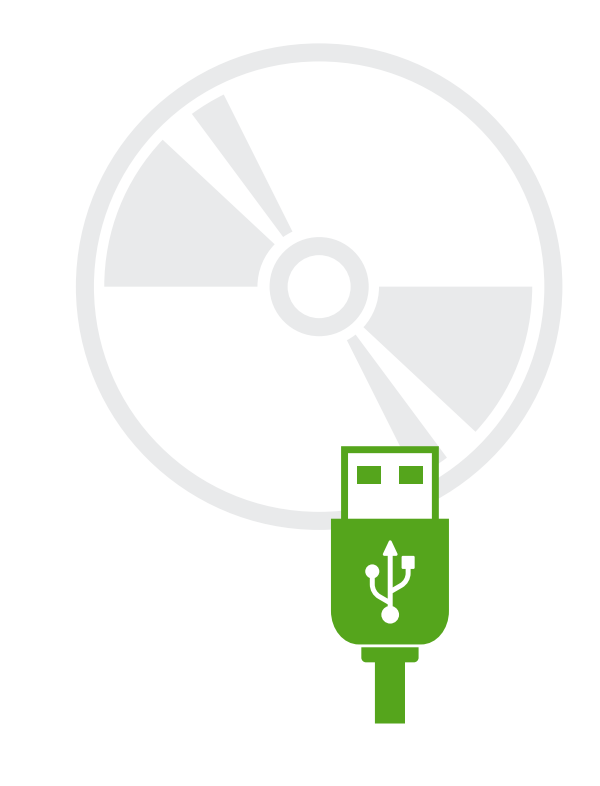

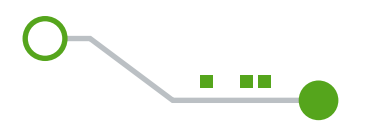

# Netzwerksicherheit

### Absicherung der Netzübergangspunkte

#### Gültig ab 01.04.2021

#### Alle Praxen

Trennen Sie bei größeren Praxis-Netzwerken die sensiblen Bereiche (PVS-Server, medizinische Geräte) von unkritischen bzw. öffentlichen Bereichen (Webserver) durch eine oder mehrere Hardware-Firewalls.

Erfolgt Ihre Anbindung an die Telematikinfrastruktur im sog. Reihenbetrieb, kann der Übergang ins Internet über den Konnektor erfolgen. Hierzu benötigen Sie den optionalen sicheren Internet-Service SIS. In diesem Fall nutzen Sie die im Konnektor integrierte Firewall. Im Fall des Parallelbetriebs erfolgt die Internetanbindung über eine separate Firewall. Sie sollten sich bei den Firewallregeln von der Maßgabe "Alles ist verboten, außer es wird explizit erlaubt" leiten lassen. Wenn keine Dienste nach außen angeboten werden sollen, können alle eingehenden Verbindungen von der Firewall geblockt werden. Dies ist in der Regel die Standardeinstellung.

Lassen Sie sich bei komplexeren Netzwerken von Ihrem IT-Dienstleister unterstützen.

#### [Anlage 1: Anforderungen für Praxen, Nr. 32](https://hub.kbv.de/pages/viewpage.action?pageId=63537333)

### Dokumentation des Netzes

#### Gültig ab 01.04.2021

#### Alle Praxen

Für Ihr Praxisnetz muss eine Dokumentation vorliegen, die den aktuellen Status Ihres Netzes wiedergibt. Dies schließt einen Netzplan mit allen an das Netzwerk angeschlossenen Geräten wie PCs, Server, Router, Switches, medizinischen Geräten, Bürogeräten etc. mit ein. Zusätzlich müssen alle für die Netzwerkkommunikation wesentlichen Einstellungen erfasst werden (Routen, IP-Adressen, Firewallregeln etc.). Siehe Musterdokument ["Netzplan"](https://hub.kbv.de/display/itsrl/
Musterdokumente) der KBV.

Lassen Sie sich bei komplexeren Netzwerken von Ihrem IT-Dienstleister unterstützen.

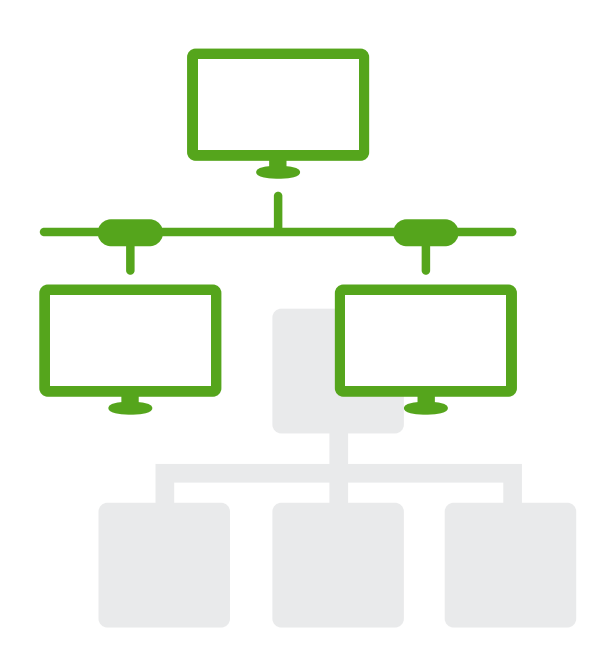

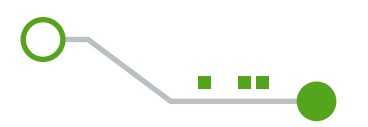

# Medizinische Großgeräte

### Einschränkung des Zugriffs für Konfigurations- und Wartungsschnittstellen

#### Bei Nutzung medizinischer Großgeräte

Der Zugriff auf Konfigurations- und Wartungsschnittstellen muss auf einen festgelegten Kreis von dazu autorisierten Mitarbeitern beschränkt werden, damit niemand im Netzwerk an medizinische Daten gelangen kann. Standardkonten müssen gelöscht oder mit einem neuen Passwort geschützt werden. Alle Zugangsdaten müssen sicher aufbewahrt und jederzeit verfügbar sein.

[Anlage 4: Zusätzliche Anforderungen für](https://hub.kbv.de/pages/viewpage.action?pageId=63537352) [medizinische Großgeräte, Nr. 1](https://hub.kbv.de/pages/viewpage.action?pageId=63537352)

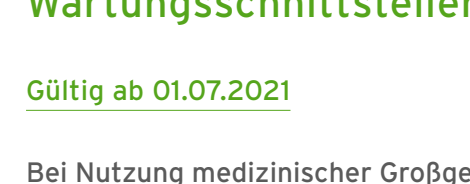

### Nutzung sicherer Protokolle für die Konfiguration und Wartung

### Gültig ab 01.07.2021

Bei Nutzung medizinischer Großgeräte Benutzen Sie für Konfiguration und Wartung von medizinischen Großgeräten ausschließlich sichere Protokolle wie [HTTPS](#page-36-3) oder [SSH](#page-36-6).

[Anlage 4: Zusätzliche Anforderungen für](https://hub.kbv.de/pages/viewpage.action?pageId=63537352) [medizinische Großgeräte, Nr. 2](https://hub.kbv.de/pages/viewpage.action?pageId=63537352)

### Deaktivierung nicht genutzter Benutzerkonten

### Gültig ab 01.07.2021

#### Bei Nutzung medizinischer Großgeräte

Nicht genutzte und unnötige Benutzerkonten müssen deaktiviert oder gelöscht werden. Auch Konten, die nur gelegentlich für Fernwartungszwecke benötigt werden, sollten nur für die Fernwartung aktiviert werden.

[Anlage 4: Zusätzliche Anforderungen](https://hub.kbv.de/pages/viewpage.action?pageId=63537352) [für medizinische Großgeräte, Nr. 5](https://hub.kbv.de/pages/viewpage.action?pageId=63537352)

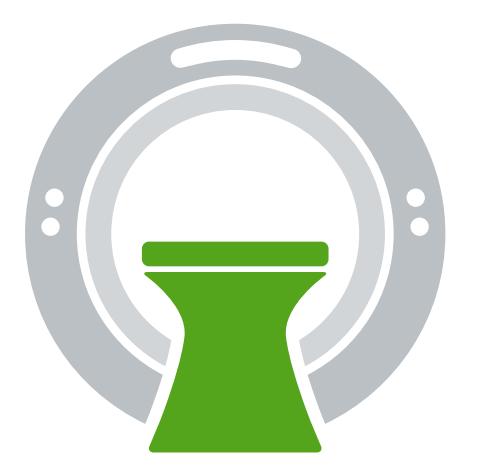

# IT-Sicherheitsrichtlinie Hinweise zur nach §75b SGB V

mit Umsetzungsdatum ab

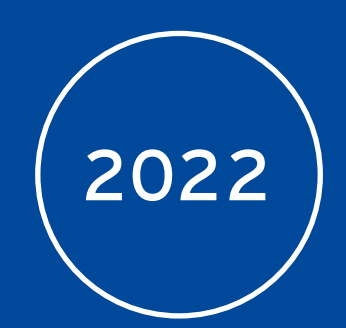

Hinweise IT-Sicherheitsrichtlinie nach §75b SGB V - Kommentierung KVWL - V2/Mai 2021

# Mobile Anwendungen Anwendungen (Apps)

# Internet-

### Firewall benutzen

### Gültig ab 01.01.2022

### Sichere Speicherung lokaler App-Daten

### Gültig ab 01.01.2022

#### Alle Praxen

Android und iOS verschlüsseln standardmäßig das gesamte Gerät. Bitte deaktivieren Sie diese Funktion in keinem Fall.

[Anlage 1: Anforderungen für Praxen, Nr. 3](https://hub.kbv.de/pages/viewpage.action?pageId=63537333)

#### Alle Praxen

In dem seltenen Fall, dass Sie Webanwendungen auf einem eigenen Webserver in Ihrem Praxisnetz betreiben, können Sie zur Erhöhung der Sicherheit eine sog. Web Application Firewall ([WAF\)](#page-36-7) einsetzen. Es handelt sich hierbei nicht um eine Standard-Firewall, sondern um eine sog. Application Layer Firewall, die auf das Protokoll [HTTP](#page-36-3) spezialisiert ist.

Da die Konfiguration eines solchen Firewalls sehr komplex ist, sprechen Sie bitte ggfs. Ihren IT-Dienstleister an.

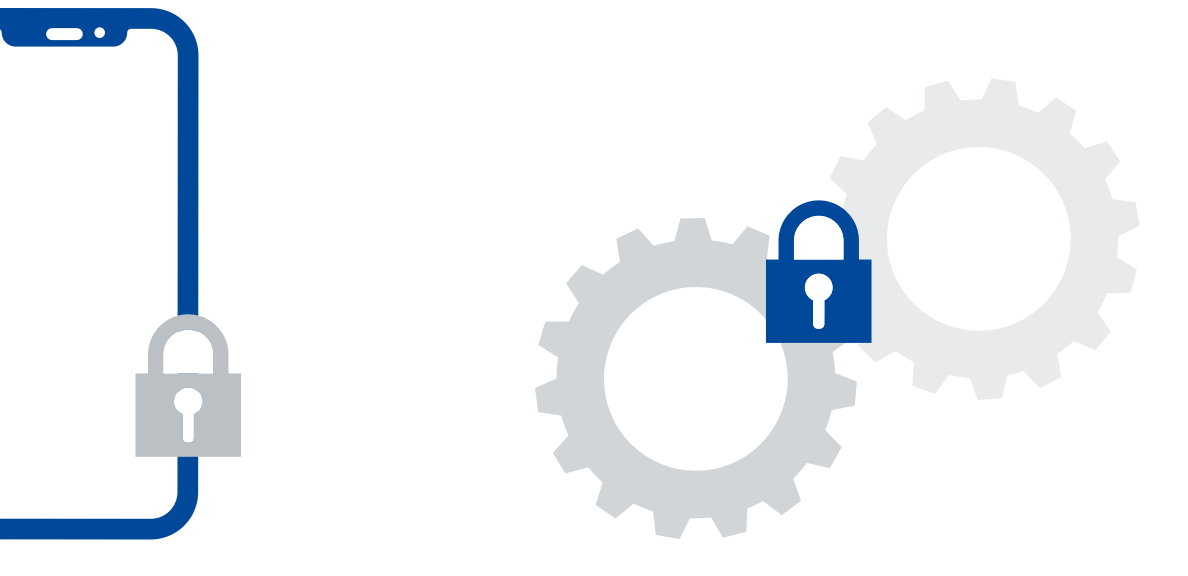

### Schutz vor unerlaubter automatisierter Nutzung von Webanwendungen

#### Gültig ab 01.01.2022

#### Alle Praxen

In dem seltenen Fall, dass Sie Webanwendungen auf einem eigenen Webserver in Ihrem Praxisnetz betreiben, sollten Sie Ihre Webanwendungen durch Captcha-Mechanismen oder Anmeldeverzögerungen vor automatisierten Eingaben schützen. Diese Maßnahmen müssen bereits bei der Entwicklung der Anwendungen berücksichtigt werden.

[Anlage 1: Anforderungen für Praxen, Nr. 11](https://hub.kbv.de/pages/viewpage.action?pageId=63537333)

### Zugriffskontrolle bei Webanwendungen

#### Gültig ab 01.01.2022

Mittlere und große Praxen

In dem seltenen Fall, dass Sie Internetanwendungen auf einem eigenen Webserver in Ihrem Praxisnetz betreiben, muss es ein Rechtekonzept geben, das durch eine Authentisierungs- und Autorisierungskomponente in der jeweiligen Anwendung technisch umgesetzt wird. Diese Maßnahmen müssen bereits bei der Entwicklung der Anwendungen berücksichtigt werden.

[Anlage 2: Zusätzliche Anforderungen für](https://hub.kbv.de/pages/viewpage.action?pageId=63537344) [mittlere Praxen, Nr. 2](https://hub.kbv.de/pages/viewpage.action?pageId=63537344)

# Endgeräte

**TIME** 

### Regelmäßige Datensicherung

#### Gültig ab 01.01.2022

#### Alle Praxen

Erstellen Sie ein Backup-Konzept, das regelt, wann und in welchem Umfang Ihre Daten gesichert werden. Falls Sie wesentliche praxisrelevante Daten auf den PCs speichern, müssen auch hier Datensicherungen erfolgen. Das Konzept muss tägliche, wöchentliche und monatliche Teil- und Vollsicherungen festlegen. Speichern Sie Ihre Backups grundsätzlich zusätzlich auch auf entfernbaren Datenträgern oder externen Festplatten, die nach der Sicherung vom Rechner getrennt und an einem sicheren Ort aufbewahrt werden. Der Ort muss diebstahl- und brandgeschützt sein. So sind sie für Schadsoftware wie Verschlüsselungs-Trojaner nicht erreichbar.

Erstellen Sie, wenn möglich, verschlüsselte Datensicherungen. Testen Sie die Wiederherstellung von Daten mit den Sicherungen regelmäßig.

Weitere Informationen finden Sie auch im [BSI-](https://www.bsi.bund.de/DE/Themen/Unternehmen-und-Organisationen/Standards-und-Zertifizierung/IT-Grundschutz/IT-Grundschutz-Kompendium/IT-Grundschutz-Bausteine/Bausteine_Download_Edition_node.html)[Grundschutzkompendium im Baustein CON.3.](https://www.bsi.bund.de/DE/Themen/Unternehmen-und-Organisationen/Standards-und-Zertifizierung/IT-Grundschutz/IT-Grundschutz-Kompendium/IT-Grundschutz-Bausteine/Bausteine_Download_Edition_node.html)

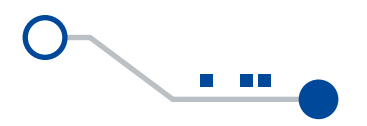

### Nutzung von [TLS](#page-36-8)

#### Gültig ab 01.01.2022

#### Mittlere und große Praxen

Achten Sie bitte unbedingt darauf, dass alle genutzten Internetverbindungen das sichere Protokoll [HTTPS](#page-36-3) verwenden, das auf Transport Layer Security ([TLS\)](#page-36-8) basiert. Dies erkennen Sie z.B. an dem Schloss, das bei sicheren Verbindungen im Adressfeld des Webbrowsers angezeigt wird. Die URLs beginnen dann auch mit https:// statt mit http://. Viele Browser versuchen sogar automatisch das Protokoll HTTPS zu verwenden.

[Anlage 2: Zusätzliche Anforderungen für](https://hub.kbv.de/pages/viewpage.action?pageId=63537344) [mittlere Praxen, Nr. 3](https://hub.kbv.de/pages/viewpage.action?pageId=63537344)

### Restriktive Rechtevergabe

#### Gültig ab 01.01.2022

#### Mittlere und große Praxen

Legen Sie für jeden Benutzer einen eigenen Account an. Logins dürfen nicht von mehreren Benutzern gemeinsam genutzt werden. Fassen Sie Benutzer mit gleichen Berechtigungen zu Gruppen zusammen. Arbeiten Sie nur mit dem Administrator-Konto, wenn Sie wirklich Administrator-Rechte benötigen. Halten Sie den Kreis der Administratoren klein. Legen Sie Freigaben nur an, wenn dies unumgänglich ist. Schützen Sie insbesondere auch Systemdateien vor unberechtigtem Zugriff. Lassen Sie sich von dem Prinzip leiten, dass jeder Mitarbeiter nur so viele Berechtigungen erhält, wie er zur Erfüllung seiner Aufgaben benötigt. Unterziehen Sie die Berechtigungen einer regelmäßigen Revision. Denken Sie bitte auch daran, Personalzu- und abgänge zu berücksichtigen.

[Anlage 2: Zusätzliche Anforderungen für](https://hub.kbv.de/pages/viewpage.action?pageId=63537344) [mittlere Praxen, Nr. 4](https://hub.kbv.de/pages/viewpage.action?pageId=63537344)

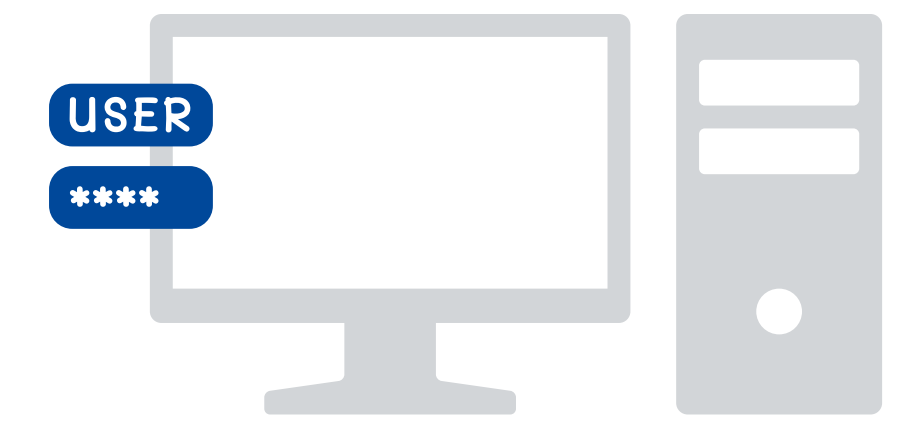

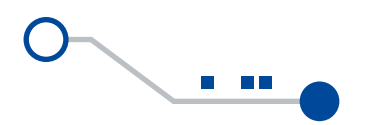

# Endgeräte mit dem Betriebssystem MS Windows

### Konfiguration von Synchronisationsmechanismen

### Gültig ab 01.01.2022

#### Alle Praxen

Die Synchronisation von Nutzerdaten mit Microsoft-Clouddiensten sollte vollständig deaktiviert bzw. deinstalliert werden (z.B. One-Drive).

[Anlage 1: Anforderungen für Praxen, Nr. 16](https://hub.kbv.de/pages/viewpage.action?pageId=63537333)

### Datei- und Freigabeberechtigungen

### Gültig ab 01.01.2022

#### Alle Praxen

Legen Sie für jeden Benutzer einen eigenen Account an. Logins dürfen nicht von mehreren Benutzern gemeinsam genutzt werden. Fassen Sie Benutzer mit gleichen Berechtigungen zu Gruppen zusammen. Arbeiten Sie nur mit dem Administrator-Konto, wenn Sie wirklich Administrator-Rechte benötigen. Legen Sie Freigaben nur an, wenn dies unumgänglich ist. Lassen Sie sich von dem Prinzip leiten, dass jeder Mitarbeiter nur so viele Berechtigungen erhält, wie er zur Erfüllung seiner Aufgaben benötigt. Unterziehen Sie die Berechtigungen einer regelmäßigen Revision. Denken Sie bitte auch daran, Personalzu- und abgänge zu berücksichtigen.

[Anlage 1: Anforderungen für Praxen, Nr. 17](https://hub.kbv.de/pages/viewpage.action?pageId=63537333)

### Datensparsamkeit

#### Gültig ab 01.01.2022

#### Alle Praxen

Verarbeiten Sie so wenig personenbezogene Daten wie möglich und beachten Sie dabei die Zweckbindung. Löschen Sie zeitnah nicht mehr benötigte Daten gemäß den Angaben in Ihrem Verzeichnis der Verarbeitungstätigkeiten (Artikel 30 Datenschutzgrundverordnung [\(DSGVO\)](#page-36-9)).

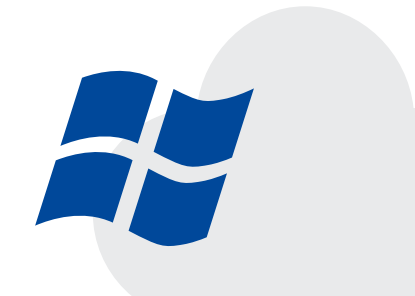

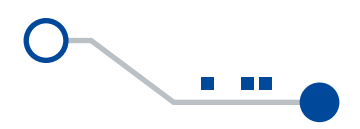

### Sichere zentrale Authentisierung in Windows-Netzen

### Gültig ab 01.07.2022

### Mittlere und große Praxen

Bei großen Windows-Netzen sollte eine zentrale Authentisierung mit Single-Sign-On über das sog. Kerberos-Protokoll (Authentisierungsverfahren für Windows) realisiert werden. Hierzu ist üblicherweise ein zentraler Verzeichnisdienst für Windows ([Active Direc](#page-36-10)[tory\)](#page-36-10) zu installieren.

Wegen der Komplexität des Themas empfehlen wir Ihnen, sich ggfs. mit Ihrem IT-Dienstleister in Verbindung zu setzen.

[Anlage 2: Zusätzliche Anforderungen für](https://hub.kbv.de/pages/viewpage.action?pageId=63537344) [mittlere Praxen, Nr. 5](https://hub.kbv.de/pages/viewpage.action?pageId=63537344)

# Smartphone und Tablet

### Sichere Grundkonfiguration für mobile Geräte

### Gültig ab 01.01.2022

### Alle Praxen

Aktivieren Sie auf den mobilen Geräten einen Sperrbildschirm und legen Sie eine PIN bzw. ein Passwort zum Entsperren fest. Aktivieren Sie, falls nicht standardmäßig eingestellt, die Verschlüsselung des Geräts und bei Android auch der SD-Karte falls vorhanden. Aktivieren Sie Sicherheitseinstellungen wie das Zurücksetzen des Geräts bei mehr als z.B. zehn erfolglosen Entsperrversuchen. Deinstallieren Sie Apps, die nicht benötigt werden.

[Anlage 1: Anforderungen für Praxen, Nr. 21](https://hub.kbv.de/pages/viewpage.action?pageId=63537333)

### Datenschutz-Einstellungen

### Gültig ab 01.01.2022

### Alle Praxen

Jeder App dürfen nur die minimal notwendigen Berechtigungen zugewiesen werden. Hierbei geht es beispielsweise um den Zugriff auf Kamera, Mikrofon, Standort, Telefon, SMS, Kontaktlisten, Speicher etc.

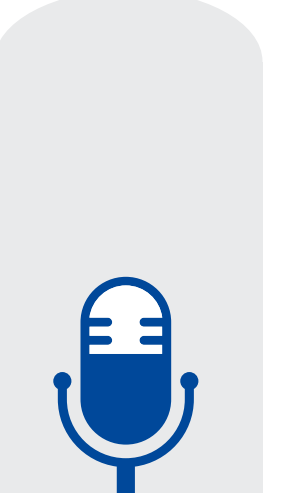

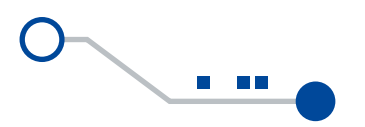

### Verwendung von Sprachassistenten

### Gültig ab 01.01.2022

#### Mittlere und große Praxen

Nutzen Sie Sprachassistenten wirklich nur dann, wenn es unabdingbar ist.

[Anlage 2: Zusätzliche Anforderungen für](https://hub.kbv.de/pages/viewpage.action?pageId=63537344) [mittlere Praxen, Nr. 7](https://hub.kbv.de/pages/viewpage.action?pageId=63537344)

### Festlegung einer Richtlinie für den Einsatz von Smartphones und Tablets

### Gültig ab 01.01.2022

#### Große Praxen

Siehe Punkt: "Richtlinie für Mitarbeiter zur Benutzung von mobilen Geräten" (siehe links unten).

[Anlage 3: Zusätzliche Anforderungen für](https://hub.kbv.de/pages/viewpage.action?pageId=63537348) [große Praxen, Nr. 1](https://hub.kbv.de/pages/viewpage.action?pageId=63537348)

### Richtlinie für Mitarbeiter zur Benutzung von mobilen Geräten

### Gültig ab 01.07.2022

#### Mittlere und große Praxen

Regeln Sie in einer verbindlichen Richtlinie, wie mobile Endgeräte in Ihrer Praxis verwendet werden dürfen. Regeln Sie u.a. auch, wie die Geräte aufzubewahren sind und was bei Verlust zu tun ist. Siehe Musterdokument "Muster-Richtlinie - Mobile Geräte" der KBV.

[Anlage 2: Zusätzliche Anforderungen für](https://hub.kbv.de/pages/viewpage.action?pageId=63537344) [mittlere Praxen, Nr. 6](https://hub.kbv.de/pages/viewpage.action?pageId=63537344)

### Definition der erlaubten Informationen und Applikationen auf mobilen Geräten

### Gültig ab 01.01.2022

### Große Praxen

Alle Informationen, die dienstlich auf den Geräten verarbeitet werden sollen, sollten vorab definiert werden.

[Anlage 3: Zusätzliche Anforderungen für](https://hub.kbv.de/pages/viewpage.action?pageId=63537348) [große Praxen, Nr. 3](https://hub.kbv.de/pages/viewpage.action?pageId=63537348)

### Auswahl und Freigabe von Apps

### Gültig ab 01.07.2022

#### Große Praxen

Alle Apps, die dienstlich genutzt werden sollen, sollten über einen definierten Freigabeprozess geprüft und freigegeben werden.

[Anlage 3: Zusätzliche Anforderungen für](https://hub.kbv.de/pages/viewpage.action?pageId=63537348) [große Praxen, Nr. 2](https://hub.kbv.de/pages/viewpage.action?pageId=63537348)

# Mobiltelefon

### Sperrmaßnahmen bei Verlust eines Mobiltelefons

#### Gültig ab 01.01.2022

Alle Praxen

Bei Verlust des [Mobiltelefons](#page-36-4) muss die SIM-Karte schnellstmöglich beim Mobilfunkanbieter gesperrt werden.

[Anlage 1: Anforderungen für Praxen, Nr. 25](https://hub.kbv.de/pages/viewpage.action?pageId=63537333)

### Nutzung der Sicherheitsmechanismen von Mobiltelefonen

### Gültig ab 01.01.2022

#### Alle Praxen

Auch bei den [Mobiltelefonen](#page-36-4) sollten, wie bei den Smartphones und Tablets, die verfügbaren Sicherheitsmechanismen aktiviert werden.

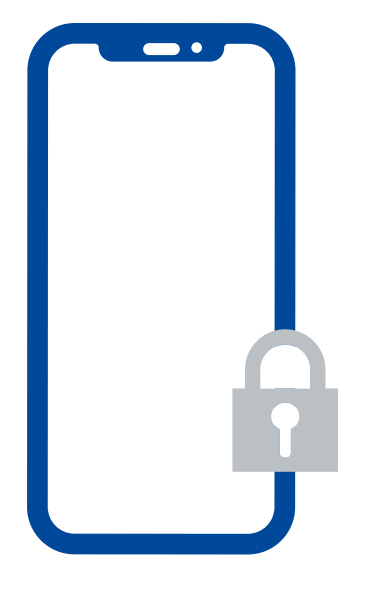

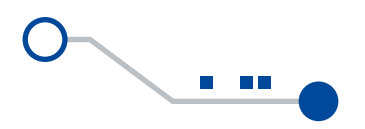

### Sicherheitsrichtlinien und Regelungen für die Mobiltelefon-Nutzung

### Gültig ab 01.07.2022

#### Mittlere und große Praxen

Erstellen Sie eine Sicherheitsrichtlinie für die Mobiltelefon-Nutzung. Regeln Sie insbesondere die Erstkonfiguration, Beschaffung, Administration und Verlustmeldung etc. Orientieren Sie sich hierbei an dem Musterdokument "Muster-Richtlinie - Mobile Geräte" der KBV.

[Anlage 2: Zusätzliche Anforderungen für](https://hub.kbv.de/pages/viewpage.action?pageId=63537344) [mittlere Praxen, Nr. 8](https://hub.kbv.de/pages/viewpage.action?pageId=63537344)

## Wechseldatenträger/Speichermedien

### Schutz vor Schadsoftware

### Gültig ab 01.01.2022

#### Alle Praxen

Wechseldatenträger müssen bei jeder Verwendung mit einem aktuellen Schutzprogramm auf Schadsoftware überprüft werden.

[Anlage 1: Anforderungen für Praxen, Nr. 28](https://hub.kbv.de/pages/viewpage.action?pageId=63537333)

### Sichere Datenübertragung über Mobiltelefone

### Gültig ab 01.01.2022

### Mittlere und große Praxen

Legen Sie fest, ob, wie und für welche Daten eine Datenübertragung per Mobiltelefon stattfinden darf. Da Mobiltelefone nur sehr eingeschränkte Möglichkeiten der Datenübermittlung bieten, dürfte dieser Punkt in den allermeisten Fällen für Sie nicht relevant sein.

[Anlage 2: Zusätzliche Anforderungen für](https://hub.kbv.de/pages/viewpage.action?pageId=63537344) [mittlere Praxen, Nr. 9](https://hub.kbv.de/pages/viewpage.action?pageId=63537344)

### Sicheres Löschen der Datenträger vor und nach der Verwendung

### Gültig ab 01.01.2022

#### Alle Praxen

Wiederbeschreibbare mobile Datenträger müssen nach jeder Verwendung mit geeigneten Programmen vollständig und sicher gelöscht werden. Hierzu verwenden Sie vom [BSI](#page-36-5) empfohlene Programme bzw. bei Festplatten vom SSD-Typ die Programme des jeweiligen Herstellers.

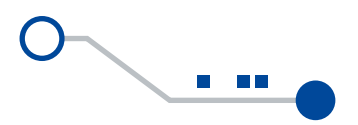

### Regelung zur Mitnahme von Wechseldatenträgern

### Gültig ab 01.01.2022

#### Mittlere und große Praxen

Erstellen Sie eine Richtlinie zur Mitnahme von Wechseldatenträgern. Regeln Sie insbesondere die Prüfung auf Malware, Datenverschlüsselung, Entsorgung und Verlustmeldung etc. Orientieren Sie sich hierbei an dem Musterdokument "Muster-Richtlinie - Wechseldaten[träger"](https://hub.kbv.de/display/itsrl/Musterdokumente) der KBV.

[Anlage 2: Zusätzliche Anforderungen für](https://hub.kbv.de/pages/viewpage.action?pageId=63537344) [mittlere Praxen, Nr. 10](https://hub.kbv.de/pages/viewpage.action?pageId=63537344)

### Integritätsschutz durch [Checksummen](#page-36-11) oder digitale Signaturen

### Gültig ab 01.01.2022

### Große Praxen

Sichern Sie optional die Integrität der Daten auf den mobilen Datenträgern durch Aufbringung einer qualifizierten elektronischen Signatur [\(QES\)](#page-36-12).

[Anlage 3: Zusätzliche Anforderungen für](https://hub.kbv.de/pages/viewpage.action?pageId=63537348) [große Praxen, Nr. 11](https://hub.kbv.de/pages/viewpage.action?pageId=63537348)

# Mobile Device Management (MDM)

### Sichere Anbindung der mobilen Endgeräte an die Institution

### Gültig ab 01.01.2022

#### Große Praxen

Sie sollten eine sichere Anbindung an das Praxisnetz mithilfe eines [MDM](#page-36-13) realisieren. Kommerzielle MDM-Systeme (wie Citrix XenMobile, Cortado etc.) bieten die geforderte sichere Anbindung an das Praxisnetz in der Regel "out of the box" an.

[Anlage 3: Zusätzliche Anforderungen für](https://hub.kbv.de/pages/viewpage.action?pageId=63537348) [große Praxen, Nr. 4](https://hub.kbv.de/pages/viewpage.action?pageId=63537348)

### Berechtigungsmanagement im MDM

### Gültig ab 01.01.2022

Große Praxen

Sie sollten ein Berechtigungskonzept für die Administration des MDM nach dem [Minimalprinzip](#page-36-14) erstellen und die vergebenen Berechtigungen regelmäßig auf Aktualität prüfen.

[Anlage 3: Zusätzliche Anforderungen für](https://hub.kbv.de/pages/viewpage.action?pageId=63537348) [große Praxen, Nr. 5](https://hub.kbv.de/pages/viewpage.action?pageId=63537348)

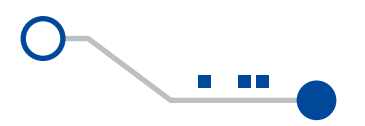

### Verwaltung von Zertifikaten

#### Gültig ab 01.01.2022

#### Große Praxen

Falls Sie Zertifikate zur Nutzung von Diensten auf den Mobilgeräten einsetzen, sollten Sie diese mit dem MDM zentral verwalten, d.h. installieren, deinstallieren und aktualisieren.

[Anlage 3: Zusätzliche Anforderungen für](https://hub.kbv.de/pages/viewpage.action?pageId=63537348) [große Praxen, Nr. 6](https://hub.kbv.de/pages/viewpage.action?pageId=63537348)

### Fernlöschung und Außerbetriebnahme von Endgeräten

#### Gültig ab 01.01.2022

#### Große Praxen

Sie sollten sicherstellen, dass Sie mit dem MDM bei Bedarf (Ausscheiden von Mitarbeitern, Verlust, Diebstahl) sämtliche Daten auf den mobilen Endgeräten aus der Ferne löschen können.

[Anlage 3: Zusätzliche Anforderungen für](https://hub.kbv.de/pages/viewpage.action?pageId=63537348) [große Praxen, Nr. 7](https://hub.kbv.de/pages/viewpage.action?pageId=63537348)

### Festlegung erlaubter Informationen auf mobilen Endgeräten

#### Gültig ab 01.01.2022

#### Große Praxen

Sie sollten festlegen, welche Informationen auf den mobilen Endgeräten gespeichert und verarbeitet werden dürfen. Die Auswahl der durch ein MDM zugelassenen Apps stellt für sich schon eine Einschränkung bzgl. der möglichen Nutzung des Endgeräts dar.

[Anlage 3: Zusätzliche Anforderungen für](https://hub.kbv.de/pages/viewpage.action?pageId=63537348) [große Praxen, Nr. 9](https://hub.kbv.de/pages/viewpage.action?pageId=63537348)

### Auswahl und Freigabe von Apps

#### Gültig ab 10.07.2022

Große Praxen

Sie sollten mit einem MDM-Standardkatalog die Apps bereitstellen, die die Nutzer auf den Mobilgeräten verwenden dürfen.

[Anlage 3: Zusätzliche Anforderungen für](https://hub.kbv.de/pages/viewpage.action?pageId=63537348) [große Praxen, Nr. 8](https://hub.kbv.de/pages/viewpage.action?pageId=63537348)

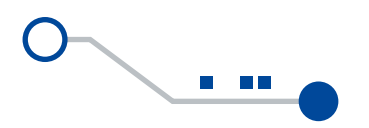

# Netzwerksicherheit

### Grundlegende Authentisierung für den Netzwerkmanagement-Zugriff

#### Gültig ab 01.01.2022

#### Alle Praxen

Ändern Sie alle gesetzten Standardpasswörter! Wählen Sie für alle Managementzugriffe auf Netzkomponenten starke Passwörter (z.B. hierauf verzichtet werden. mindestens zwölf Zeichen zusammengesetzt aus Buchstaben, Zahlen und Sonderzeichen).

[Anlage 1: Anforderungen für Praxen, Nr. 34](https://hub.kbv.de/pages/viewpage.action?pageId=63537333)

### Absicherung von schützenswerten Informationen

### Gültig ab 01.01.2022

#### Große Praxen

Gewährleisten Sie, dass Daten mit hohem Schutzbedarf nur über entsprechend gesicherte Verbindungen übertragen werden (z.B. [VPN,](#page-36-17) [HTTPS](#page-36-3), [SSH,](#page-36-6) [SFTP,](#page-36-18) [SMBv](#page-36-19)3 mit Verschlüsselung). Nutzen Sie hierbei Algorithmen und Schlüssellängen, die dem Stand der Technik (BSI TR-02102-1) genügen. Nur bei der Kommunikation über vertrauenswürdige (physisch gesicherte) Netzsegmente kann

[Anlage 3: Zusätzliche Anforderungen für](https://hub.kbv.de/pages/viewpage.action?pageId=63537348) [große Praxen, Nr. 12](https://hub.kbv.de/pages/viewpage.action?pageId=63537348)

### Umfassende Protokollierung, Alarmierung und Logging von Ereignissen

### Gültig ab 01.01.2022

#### Mittlere und große Praxen

Sicherheitsrelevante Ereignisse, die von Ihren Systemen gemeldet werden, sollten an ein zentrales System- und Netzwerküberwachungstool übermittelt und dort angezeigt und protokolliert werden. Neben kommerziellen sog. [SIEM](#page-36-15)-Systemen gibt es auch freie Open-Source-Lösungen wie z.B. [Icinga.](#page-36-16)

[Anlage 2: Zusätzliche Anforderungen für](https://hub.kbv.de/pages/viewpage.action?pageId=63537344) [mittlere Praxen, Nr. 11](https://hub.kbv.de/pages/viewpage.action?pageId=63537344)

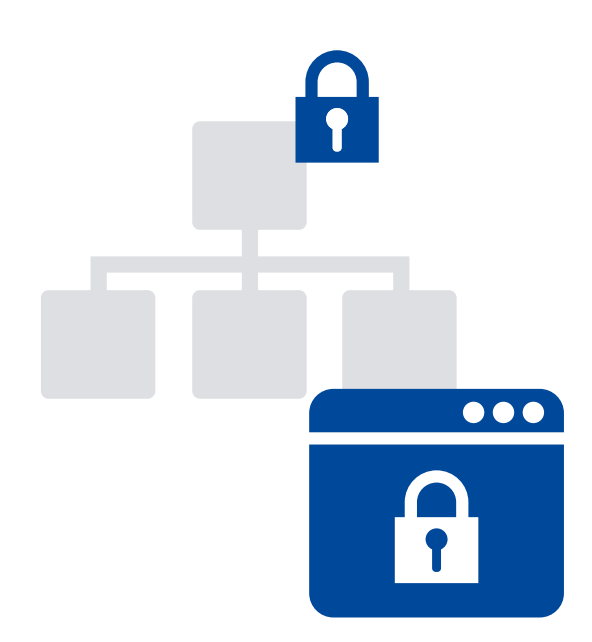

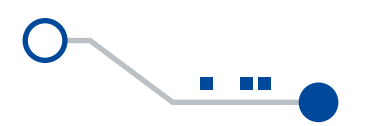

# Medizinische Großgeräte

### Protokollierung

### Gültig ab 01.01.2022

Bei Nutzung medizinischer Großgeräte Um Fehlfunktionen und mögliche Sicherheitsvorfälle erkennen zu können, müssen die Protokollfunktionalitäten der medizinischen Großgeräte entsprechend konfiguriert und ausgewertet werden. Protokollieren Sie Systemereignisse – nicht die medizinischen Daten. Bestimmen Sie, wer Zugriff auf die Protokolldaten erhält, z.B. die Administratoren.

[Anlage 4: Zusätzliche Anforderungen für](https://hub.kbv.de/pages/viewpage.action?pageId=63537352) [medizinische Großgeräte, Nr. 3](https://hub.kbv.de/pages/viewpage.action?pageId=63537352)

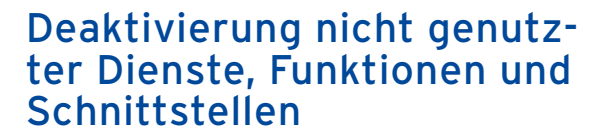

#### Gültig ab 01.01.2022

Bei Nutzung medizinischer Großgeräte

Alle nicht genutzten Dienste, Funktionen und Schnittstellen der medizinischen Großgeräte müssen soweit möglich deaktiviert oder deinstalliert werden. Stellen Sie sicher, dass auf diese Geräte nicht von außerhalb Ihrer Praxis zugegriffen werden kann.

[Anlage 4: Zusätzliche Anforderungen für](https://hub.kbv.de/pages/viewpage.action?pageId=63537352) [medizinische Großgeräte, Nr. 4](https://hub.kbv.de/pages/viewpage.action?pageId=63537352)

### Netzsegmentierung

#### Gültig ab 01.01.2022

Bei Nutzung medizinischer Großgeräte Hängen Sie medizinische Großgeräte niemals in öffentliche Netzwerkbereiche, da diese dann ggf. vom Internet zugänglich sein könnten. Die medizinischen Großgeräte sollten in einem eigenen Netzsegment betrieben werden. Verbinden Sie dieses Netzsegment über eine Firewall mit den weiteren Netzsegmenten. Erlauben Sie nur notwendige Kommunikationsverbindungen.

[Anlage 4: Zusätzliche Anforderungen für](https://hub.kbv.de/pages/viewpage.action?pageId=63537352) [medizinische Großgeräte, Nr. 6](https://hub.kbv.de/pages/viewpage.action?pageId=63537352)

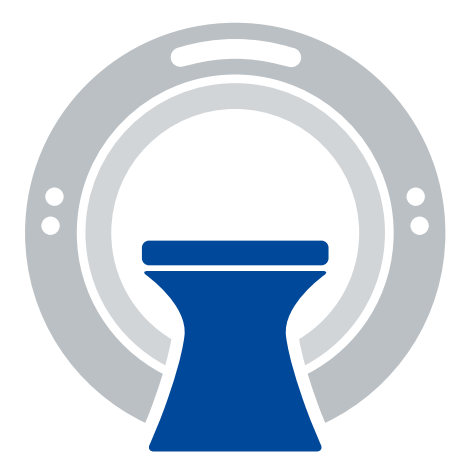

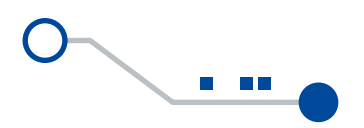

# Dezentrale Komponenten der TI

### Planung und Durchführung der Installation

#### Gültig ab 01.01.2022

#### Alle Praxen

Achten Sie bitte darauf, dass der IT-Dienstleister bei der Installation ein Installationsprotokoll ausfüllt. Idealerweise nutzt er das Muster-Installationsprotokoll ["Sichere TI-Installation"](https://fachportal.gematik.de/fileadmin/Fachportal/Leistungserbringer/Muster-Installationsprotokoll_Sichere_TI-Installation_V.1.0.0.pdf) der gematik. Das Protokoll soll neben technischen Details auch einen Vermerk über die Beratung zu sicherheitsrelevanten Aspekten enthalten. Sprechen Sie Ihren IT-Dienstleister an, wenn Sie gravierende Abweichungen feststellen.

[Anlage 5: Anforderungen für Dezentrale](https://hub.kbv.de/pages/viewpage.action?pageId=63537354) [Komponenten der Telematikinfrastruktur, Nr. 1](https://hub.kbv.de/pages/viewpage.action?pageId=63537354)

### Betrieb

#### Gültig ab 01.01.2022

#### Alle Praxen

Informationen zum Betrieb erhalten Sie auf der Webseite der gematik sowie von den Herstellern der TI-Komponenten.

[Anlage 5: Anforderungen für Dezentrale Kom](https://hub.kbv.de/pages/viewpage.action?pageId=63537354)[ponenten der Telematikinfrastruktur, Nr. 2](https://hub.kbv.de/pages/viewpage.action?pageId=63537354)

### Schutz vor unberechtigtem physischem Zugriff

### Gültig ab 01.01.2022

#### Alle Praxen

Schützen Sie die TI-Komponenten vor dem physischen Zugriff unberechtigter Personen, insbesondere Patienten, durch Aufstellung in abschließbaren Schränken oder Räumen.

[Anlage 5: Anforderungen für Dezentrale Kom](https://hub.kbv.de/pages/viewpage.action?pageId=63537354)[ponenten der Telematikinfrastruktur, Nr. 3](https://hub.kbv.de/pages/viewpage.action?pageId=63537354)

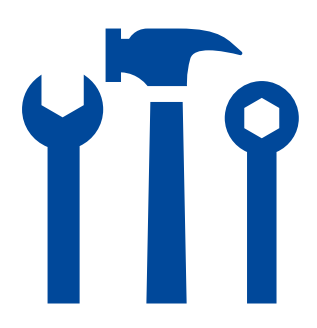

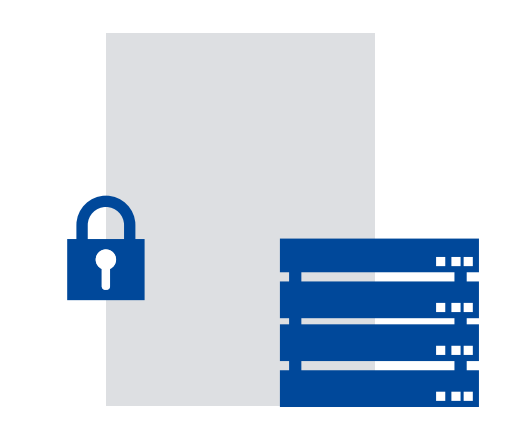

### Betriebsart "parallel"

#### Gültig ab 01.01.2022

#### Alle Praxen

In Praxen mit einer größeren Anzahl von Endgeräten kann die Betriebsart "parallel" sinnvoll sein. Der Internetzugang wird hierbei über einen separaten Router realisiert, der gleichzeitig die Rolle einer Firewall für die Anbindung an das Internet übernehmen kann. Auch hier sollten wieder die Leitsätze "Alles, was nicht explizit erlaubt ist, ist verboten" und "So wenig wie möglich erlauben" gelten.

[Anlage 5: Anforderungen für Dezentrale Kom](https://hub.kbv.de/pages/viewpage.action?pageId=63537354)[ponenten der Telematikinfrastruktur, Nr. 4](https://hub.kbv.de/pages/viewpage.action?pageId=63537354)

### Zeitnahes Installieren verfügbarer Aktualisierungen

#### Gültig ab 01.01.2022

### Alle Praxen

Prüfen Sie fortwährend, ob Updates für Ihre TI-Komponenten vorliegen, und installieren Sie diese umgehend. Ggfs. bieten Ihre TI-Komponenten eine Autoupdate-Funktion an.

[Anlage 5: Anforderungen für Dezentrale Kom](https://hub.kbv.de/pages/viewpage.action?pageId=63537354)[ponenten der Telematikinfrastruktur, Nr. 6](https://hub.kbv.de/pages/viewpage.action?pageId=63537354)

### Sicheres Aufbewahren von Administrationsdaten

#### Gültig ab 01.01.2022

#### Alle Praxen

Lassen Sie sich die notwendigen Informationen von Ihrem Dienstleister aushändigen und bewahren Sie diese sicher auf. Wenn der Dienstleister die Informationen nicht zur Verfügung stellen möchte, achten Sie auf eine vertraglich fixierte, angemessen kurze Reaktionszeit und eine Herausgabe der Informationen bei Vertragsende. Ggfs. besteht auch die Möglichkeit, die Administrationsdaten in einem versiegelten Umschlag zu erhalten, um im Notfall selbst auf die TI-Komponenten zugreifen zu können. Wenn der Umschlag geöffnet wurde, sollten Sie dies dem Dienstleister anzeigen.

[Anlage 5: Anforderungen für Dezentrale Kom](https://hub.kbv.de/pages/viewpage.action?pageId=63537354)[ponenten der Telematikinfrastruktur, Nr. 7](https://hub.kbv.de/pages/viewpage.action?pageId=63537354)

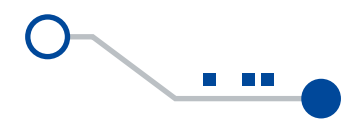

# IT-Sicherheit Grundlegende Empfehlungen der KVWL zur

Empfehlungen KVWL IT-Sicherheit — V2/Mai 2021

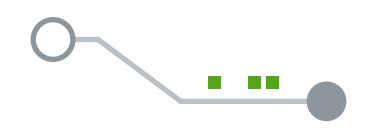

Diese Empfehlungen stellen ergänzende Informationen der KVWL zur IT-Sicherheit in Ihren Praxen dar. Die erste Version aus Januar 2020 ist im März 2021 an die Anforderungen der IT-Sicherheitsrichtlinie angepasst worden. Die Umsetzung dieser grundlegenden Empfehlungen ist gesetzlich nicht vorgeschrieben. Sie ersetzen nicht die IT-Sicherheitsrichtlinie sowie die individuelle eigene Analyse und Risikobewertung, die sinnvollerweise auch einen externen Systembetreuer mit einschließen sollte.

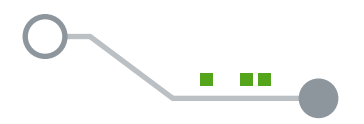

### Organisation

- Informieren Sie sich und Ihr Praxispersonal regelmäßig zu aktuellen Sicherheitsproblemen und -techniken, z.B. auf der Website des [BSI unter der Rubrik "Verbrau](https://www.bsi.bund.de/DE/Themen/Verbraucherinnen-und-Verbraucher/verbraucherinnen-und-verbraucher_node.html)[cherinnen und Verbraucher"](https://www.bsi.bund.de/DE/Themen/Verbraucherinnen-und-Verbraucher/verbraucherinnen-und-verbraucher_node.html).
- Sprechen Sie die Themen Sicherheit und Datenschutz regelmäßig in Ihrer Praxis an, damit Ihnen grundlegende Gefahren wie Verschlüsselungstrojaner / Ransomware sowie Gegenmaßnahmen dazu bekannt sind (z.B. dass nicht unbedacht jeder Mailanhang geöffnet wird). Sinnvollerweise kann Ihr Datenschutzbeauftragter oder Systembetreuer hierbei unterstützen.
- Lassen Sie Fernwartungen von externen Technikern nur nach vorheriger Absprache zu. Halten Sie die nötigen Passwörter oder Codes unter Verschluss.
- Beachten Sie schon bei der Beschaffung von neuen IT-Geräten deren Sicherheitsfunktionen.
- Lassen Sie niemals Dienstleister (z.B. IT-Support) Tests mit echten Patientendaten durchführen. Entweder werden diese vorher anonymisiert oder der Dienstleister muss selber generierte Daten ohne Patientenbezug verwenden.

### Smartphone und Tablet

Schalten Sie den Passwortschutz des Gerätes ein, ggf. kombiniert mit Fingerabdruck oder Gesichtserkennung.

- Speichern Sie keine unverschlüsselten Patientendaten auf Smartphones oder **Tablets**
- Schalten Sie zum Schutz der eigenen Daten, Bilder, Kontakte oder Kalender insbesondere bei Android-Geräten auch die Verschlüsselung des Speichers ein.

### Office-Produkte

Löschen Sie regelmäßig den "Papierkorb" im System (meist über einen Rechtsklick auswählbar), damit sensible Dokumente wirklich gelöscht werden. Denn in den meisten Systemen werden Dokumente beim Löschen erst nur in einen "Papierkorb" verschoben, sind dort aber weiterhin zugreifbar.

### Internet-Anwendungen

- Trennen Sie private und dienstliche Tätigkeiten im Internet (Surfen, Social Media, Chatten etc.), da sonst die Angriffsfläche vergrößert wird.
- Nutzen Sie einen gesonderten Rechner für Internetrecherchen und nicht den PVS-PC.
- ■■ Setzen Sie Skript- und Werbeblocker ein, die im Browser als Erweiterung installiert werden können. Hierdurch werden viele unnötige – und teilweise auch schadhafte – Inhalte rausgefiltert.

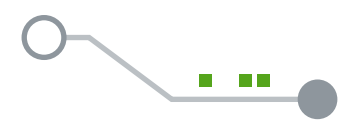

### Endgeräte

- Schalten Sie die in Windows enthaltene Firewallfunktion ein. Oft bringen heute die Sicherheitsprogramme namhafter Hersteller neben dem Virenschutzprogramm auch eine Firewallfunktion mit, die verwendet werden kann.
- Vergeben Sie unterschiedliche Passwörter für die Anmeldung am Betriebssystem und an Ihrem Praxisverwaltungssystem (PVS).
- Richten Sie zum Schutz vor Daten-Diebstahl eine Festplattenverschlüsselung ein. Wenn hierbei – abhängig vom Betriebssystem und verwendeter Software – Passwörter nötig sind, verwenden Sie hierfür komplexe Passwörter und hinterlegen diese an sicheren Stellen (z.B. Passwort-Tresor-Programme).
- Installieren Sie keine dienstlich unnötigen Programme (Spiele, Chats, Video etc.) auf den Praxisrechnern.

### Netzwerksicherheit

- Schalten Sie die WLAN-Funktion aus, wenn sie nicht zwingend benötigt wird.
- Stellen Sie Server und Netzwerkkomponenten zutrittsgeschützt auf (z.B. abgeschlossener Raum oder abgeschlossener Schrank).
- Schalten Sie die Verschlüsselung (mindestens WPA2) an, falls WLAN für interne Zwecke der Praxis nötig ist. Nutzen Sie lange und sichere Passwörter zur Einwahl. Schalten Sie den Netzwerknamen (SSID) auf unsichtbar. Legen Sie die zugelassenen Geräte im Router fest (MAC-Filter).
- Nutzen Sie die Gast-WLAN-Funktionen des Routers, falls Sie Ihren Patienten ein WLAN im Wartezimmer bereitstellen möchten. Hierdurch wird Ihr internes WLAN vom Gast-WLAN getrennt.
- Schalten Sie die im DSL-Router enthaltene Firewallfunktion ein. Sperren Sie dabei alle Netzverbindungen von außen.

### Wechseldatenträger/ Speichermedien

Vernichten Sie alte Festplatten mit Patientendaten physisch oder überschreiben Sie diese mehrfach mit Zufallsdaten; hierzu verwenden Sie vom [BSI](#page-36-5) empfohlene Programme bzw. bei neueren Festplatten des SSD-Typs die Programme des jeweiligen Herstellers. Alternativ beauftragen Sie einen Dienstleister mit der Entsorgung/ Zerstörung der Platten.

### Medizinische Großgeräte

Schalten Sie wenn möglich die Verschlüsselung der gespeicherten medizinischen Daten ein, damit niemand durch den Diebstahl des Gerätes oder seiner Speicher an Patientendaten gelangen kann.

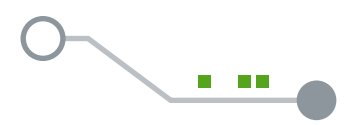

### Dezentrale Komponenten der TI

- Wenn Sie keine Internetdienste nutzen wollen und nur wenige Endgeräte in Ihrem Netzwerk verwenden, empfehlen wir Ihnen, den Konnektor in Reihe zu schalten. Im Reihenbetrieb befinden sich alle Komponenten im selben Praxisnetzwerk und erhalten Zugang über den Konnektor zur TI. Durch die integrierte Firewall des Konnektors wird das Praxisnetz vor unautorisierten Zugriffen von außen geschützt. Im Reihenbetrieb kann optional der Sichere Internet Service (SIS) aktiviert werden, um im Praxisnetzwerk einen Internetzugang zu ermöglichen, um beispielsweise Updates des Betriebssystems oder des PVS herunterzuladen. In diesem Fall baut der Konnektor einen zweiten sicheren Kanal zum SIS des Zugangsdienstbetreibers auf. Detaillierte Informationen zum Leistungsangebot des SIS erhalten Sie von Ihrem Zugangsdienstbetreiber.
- Der Reihenbetrieb ermöglicht auch durch eine Netztrennung einen uneingeschränkten Internetzugang für Geräte, die direkt an den Internetrouter angeschlossen sind. Der Konnektor setzt dabei eine Netztrennung zwischen dem Praxisnetz und dem Netz mit direktem Internetzugang durch. Für das Praxisnetz kann der optionale SIS aktiviert werden.
- Stellen Sie aus Haftungsgründen sicher, dass die TI-Geräte (Konnektor, Chipkartenleser etc.) ordnungsgemäß aufgestellt und betrieben werden. Hierzu gehört, dass der Konnektor an einem zugriffsgeschützten Ort installiert wird, angebotene Sicher-

heitsupdates für den Konnektor und das Kartenterminal stets umgehend eingespielt werden sowie eine regelmäßige Kontrolle, dass die Geräte unverändert sind (Gehäuse, Siegel), und keine unerlaubten Geräte angeschlossen wurden. Informieren Sie bei Beschädigungen sofort den Support.

Weitere Informationen zur TI unter: [Telematikinfrastruktur – das digitale Netz für](https://www.kvwl.de/arzt/ehealth/it/telematik.htm)  [alle Leistungserbringer im Gesundheitswesen](https://www.kvwl.de/arzt/ehealth/it/telematik.htm)

### E-Mail

- Versenden Sie personenbezogene / medizinische Daten verschlüsselt. Nutzen Sie hierzu die vom [BSI](#page-36-5) empfohlenen Programme bzw. Standards wie S/MIME oder GnuPG. Für einzelne Dateien im Mailanhang kann auch die Verschlüsselung von Archivprogrammen wie WinZIP oder 7zip verwendet werden.
- Trennen Sie private und dienstliche Mailkonten, da sonst die Angriffsfläche vergrößert wird.
- $\blacksquare$ Nutzen Sie bestenfalls einen gesonderten Rechner für den Zugriff auf Mailkonten und nicht den PVS-PC.
- Seien Sie kritisch bei E-Mails mit merkwürdigen Absender- oder Empfängeradressen. Löschen Sie solche E-Mails besser direkt. Weitere Verdachtsmomente sind Inhalte, mit denen man offensichtlich nichts zu tun hat (z.B. Rechnungen von eBay, wenn man dort gar nicht angemeldet ist) oder auch Webadressen und Anhänge, die man unbedingt anklicken oder öffnen soll. Lassen

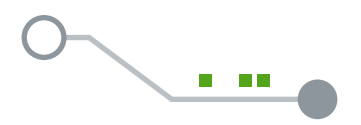

Sie sich auch nicht von E-Mails, die angeblich von Banken, Polizei oder Behörden kommen, einschüchtern. Solche Behörden würden wirklich relevante Schreiben nicht per E-Mail zustellen.

### Drucker

- Stellen Sie Drucker so auf, dass keine Praxisfremden, z.B. Patienten, Zugang dazu bekommen können.
- Vernichten Sie Ausdrucke mit personenbezogenen Daten, die nicht mehr benötigt werden, datenschutzkonform, z.B. per Aktenvernichter (DIN 66399, Cross-Cut). Oder beauftragen Sie einen Dienstleister damit, sogenannte Datenschutz-Tonnen aufzustellen.
- Nehmen Sie gedruckte Dokumente umgehend aus dem Drucker, damit sie nicht längere Zeit offen herumliegen.
- Sollten Sie einen Drucker verwenden, der über eine WLAN-Hotspotfunktion verfügt, denken Sie daran, die Standardeinstellungen (z.B. Passwort) abzuändern.

### Telefax

- **Stellen Sie Faxgeräte so auf, dass keine** Praxisfremden, z.B. Patienten, Zugang dazu bekommen können.
- Verwenden Sie gespeicherte Empfängernummern, um Tippfehler beim Eingeben der Nummern zu vermeiden.
- Schalten Sie die Faxgeräte außerhalb der Dienstzeiten aus, damit niemand Zugriff auf zwischenzeitlich eingegangene Faxe im Gerät hat.
- Vereinbaren Sie bei sensiblen Daten einen Sendezeitpunkt mit dem Empfänger, da Sie als Absender keine Kontrolle über das Faxgerät auf Empfangsseite haben.
- Nutzen Sie alle von den Faxgeräten angebotenen Sicherheitsmaßnahmen (Anzeige der störungsfreien Übertragung, gesicherte Zwischenspeicherung, Abruf nach Passwort, Sperrung der Fernwartungsmöglichkeit etc.).
- **EXEC** Löschen Sie vor Verkauf, Weitergabe oder Aussortierung alle im Gerät gespeicherten Daten wie z.B. Textinhalte, Verbindungsdaten und Kurzwahlziele.
- Verzichten Sie auf das Versenden von sehr sensiblen Daten per Telefax, da dieses bekannte Schwächen aufweist (insbesondere die fehlende Verschlüsselung). Versuchen Sie, sicherere Kommunikationsformen wie den eArztbrief hierfür zu verwenden.

### Notfallplan

- **Erstellen Sie einen Notfallplan, um die Ab**läufe und Zuständigkeiten während der Bewältigung des Notfalles zu regeln und die Beteiligten in die Lage zu versetzen, wieder den Normalbetrieb herzustellen. Bereiten Sie sich auf mögliche Szenarien wie einen Rechner-Ausfall oder Schadsoftware vor.
- Stellen Sie Möglichkeiten eines Notbetriebs auf, z.B. für den Ausfall von PCs, den Aus-

fall des PVS, den Ausfall des Internets oder einen Stromausfall. Halten Sie z.B. einen Ersatzrechner bereit.

Überlegen Sie, wen Sie im jeweiligen Notfall informieren müssen. Das können je nach Art des Notfalls die Polizei, die Datenschutzbehörden, die Versicherungen oder Patienten sein.

### Cyberversicherung

- **Eine Cyberversicherung kann im Schaden**fall (IT-Ausfall, Schadsoftware, Bedienungsfehler, vorsätzliche Manipulation etc.) die Kosten für Sachverständige, externe Berater, Krisenmanager, Juristen, Presse-/ Medienexperten, Call-Center erstatten, Schadenersatz leisten oder auch den Ertragsausfall nach einer Betriebsunterbrechung kompensieren.
- Meist stellt die Versicherung Ansprechpartner zur Verfügung, die im Notfall schnell Hilfe leisten können. Hierzu zählen Service-Hotlines, Sicherheits-Experten und IT-Forensiker.
- Die einzelnen genauen Pflichten und Leistungen sind vor Vertragsabschluss mit der Versicherung zu klären. Da es bei den Verträgen und Rahmenbedingungen durchaus Unterschiede geben kann, sollten Sie mehrere Angebote einholen und vergleichen.

# Glossar / Abkürzungen

<span id="page-36-19"></span><span id="page-36-18"></span><span id="page-36-17"></span><span id="page-36-16"></span><span id="page-36-15"></span><span id="page-36-14"></span><span id="page-36-13"></span><span id="page-36-12"></span><span id="page-36-11"></span><span id="page-36-10"></span><span id="page-36-9"></span><span id="page-36-8"></span><span id="page-36-7"></span><span id="page-36-6"></span><span id="page-36-5"></span><span id="page-36-4"></span><span id="page-36-3"></span><span id="page-36-2"></span><span id="page-36-1"></span><span id="page-36-0"></span>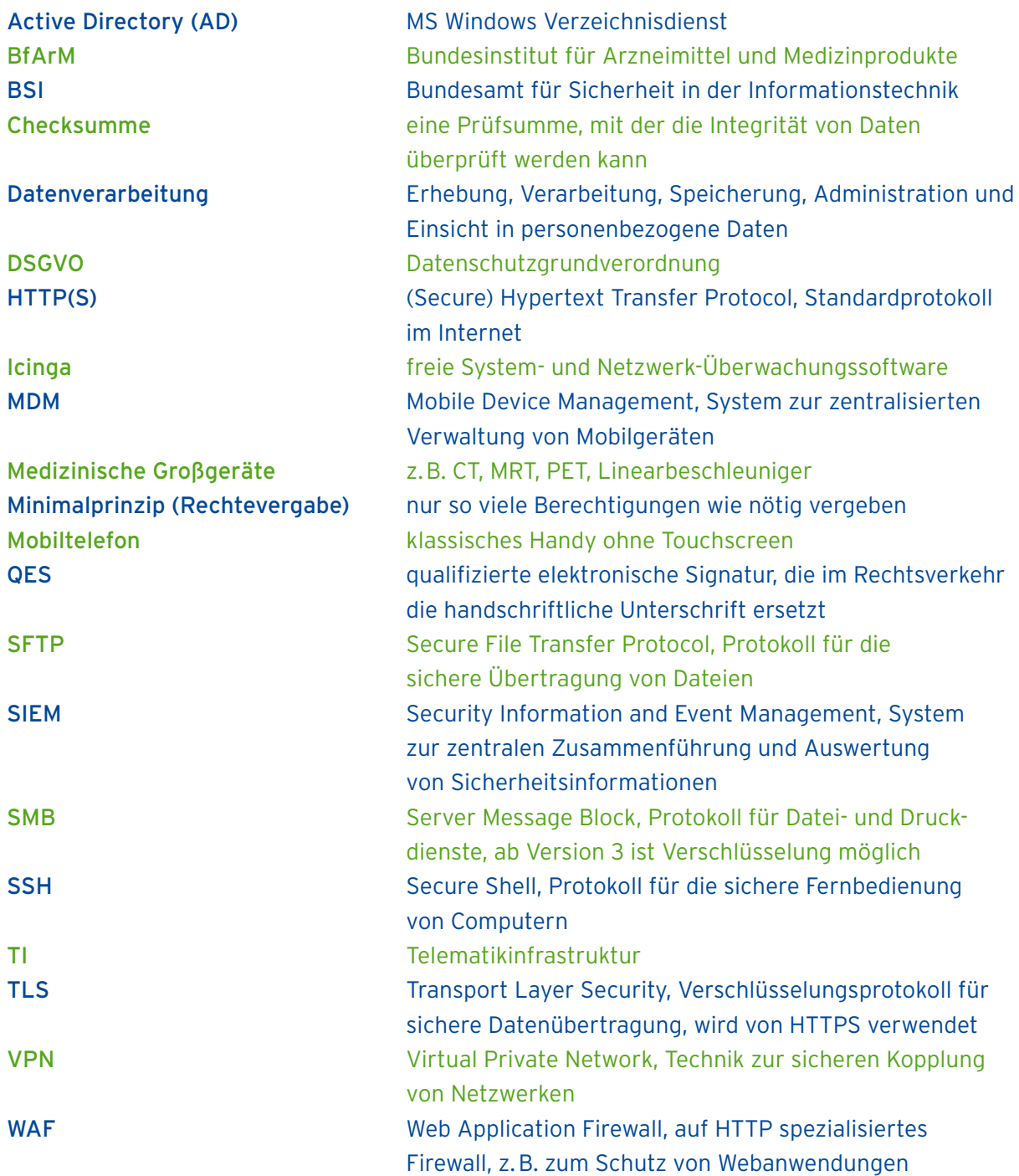

# Weitere Informationsquellen

<https://hub.kbv.de/display/itsrl>

<https://www.kbv.de/html/datensicherheit.php>

[https://www.bsi.bund.de/DE/Themen/](https://www.bsi.bund.de/DE/Themen/Verbraucherinnen-und-Verbraucher/verbraucherinnen-und-verbraucher_node.html) [Verbraucherinnen-und-Verbraucher/](https://www.bsi.bund.de/DE/Themen/Verbraucherinnen-und-Verbraucher/verbraucherinnen-und-verbraucher_node.html) [verbraucherinnen-und-verbraucher\\_node.html](https://www.bsi.bund.de/DE/Themen/Verbraucherinnen-und-Verbraucher/verbraucherinnen-und-verbraucher_node.html) 

[https://www.bsi.bund.de/DE/Themen/](https://www.bsi.bund.de/DE/Themen/Unternehmen-und-Organisationen/Standards-und-Zertifizierung/IT-Grundschutz/IT-Grundschutz-Kompendium/it-grundschutz-kompendium_node.html) [Unternehmen-und-Organisationen/](https://www.bsi.bund.de/DE/Themen/Unternehmen-und-Organisationen/Standards-und-Zertifizierung/IT-Grundschutz/IT-Grundschutz-Kompendium/it-grundschutz-kompendium_node.html) [Standards-und-Zertifizierung/](https://www.bsi.bund.de/DE/Themen/Unternehmen-und-Organisationen/Standards-und-Zertifizierung/IT-Grundschutz/IT-Grundschutz-Kompendium/it-grundschutz-kompendium_node.html) [IT-Grundschutz/IT-Grundschutz-Kompendium/](https://www.bsi.bund.de/DE/Themen/Unternehmen-und-Organisationen/Standards-und-Zertifizierung/IT-Grundschutz/IT-Grundschutz-Kompendium/it-grundschutz-kompendium_node.html) [it-grundschutz-kompendium\\_node.html](https://www.bsi.bund.de/DE/Themen/Unternehmen-und-Organisationen/Standards-und-Zertifizierung/IT-Grundschutz/IT-Grundschutz-Kompendium/it-grundschutz-kompendium_node.html)

<https://fachportal.gematik.de/>

[https://www.datenschutzkonferenz-online.de/](https://www.datenschutzkonferenz-online.de/kurzpapiere.html) [kurzpapiere.html](https://www.datenschutzkonferenz-online.de/kurzpapiere.html) 

[https://www.bundesaerztekammer.de/aerzte/](https://www.bundesaerztekammer.de/aerzte/telematiktelemedizin/sicherheit-von-gesundheitsdaten/) [telematiktelemedizin/](https://www.bundesaerztekammer.de/aerzte/telematiktelemedizin/sicherheit-von-gesundheitsdaten/) [sicherheit-von-gesundheitsdaten/](https://www.bundesaerztekammer.de/aerzte/telematiktelemedizin/sicherheit-von-gesundheitsdaten/)

# Impressum

Kassenärztliche Vereinigung Westfalen-Lippe Robert-Schimrigk-Straße 4—6 44141 Dortmund

Geschäftsbereich IT & eHealth E-Mail: [mitgliederberatung@kvwl.de](mailto:mitgliederberatung%40kvwl.de?subject=) Tel.: 0231/94 32 39 90

#### [www.kvwl.de](https://www.kvwl.de/)

Stand: 21. Mai 2021

#### Bildnachweis:

- © designstudios\_AdobeStock (Seite 4) /
- © IconLauk\_AdobeStock (Seite 4) /
- © Ayseliani\_AdobeStock (Seite 14, 27) /
- © DiBronzino\_AdobeStock (Seite 10) /
- © ironsv\_AdobeStock (Seite 12) /
- © Kateryna\_AdobeStock (Seite 19) /
- © martialred\_AdobeStock (Seite 18) /
- © Puckung\_AdobeStock (Seite 9, 16, 18, 22, 26, 28) /
- © RealVector\_AdobeStock (Seite 12) /
- © sdecoret\_AdobeStock (Seite 13, 28) /
- © warmworld\_AdobeStock (Seite 6, 16, 22, 25) /
- © WonderfulPixel\_AdobeStock (Seite 5, 9, 20) /
- © niki2die4\_AdobeStock (Seite 11)

Ihr Ansprechpartner zum Thema IT-Sicherheit in Praxen ist die Mitgliederberatung der KVWL: Tel. 0231/94 32 39 90

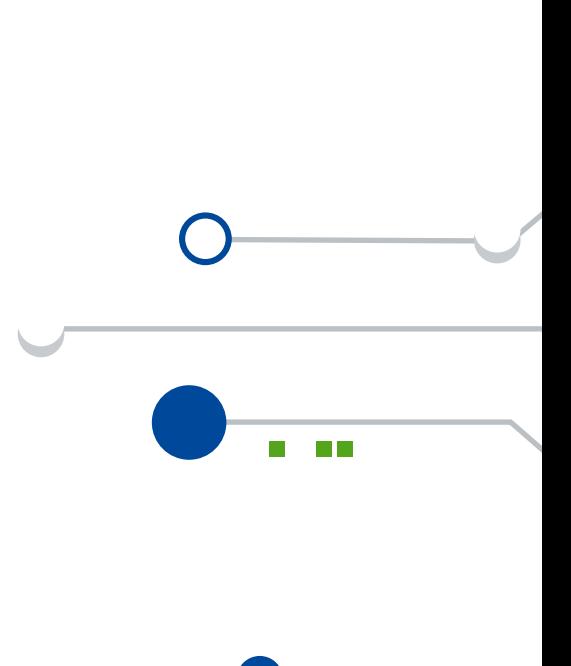

## [www.kvwl.de](https://www.kvwl.de/)